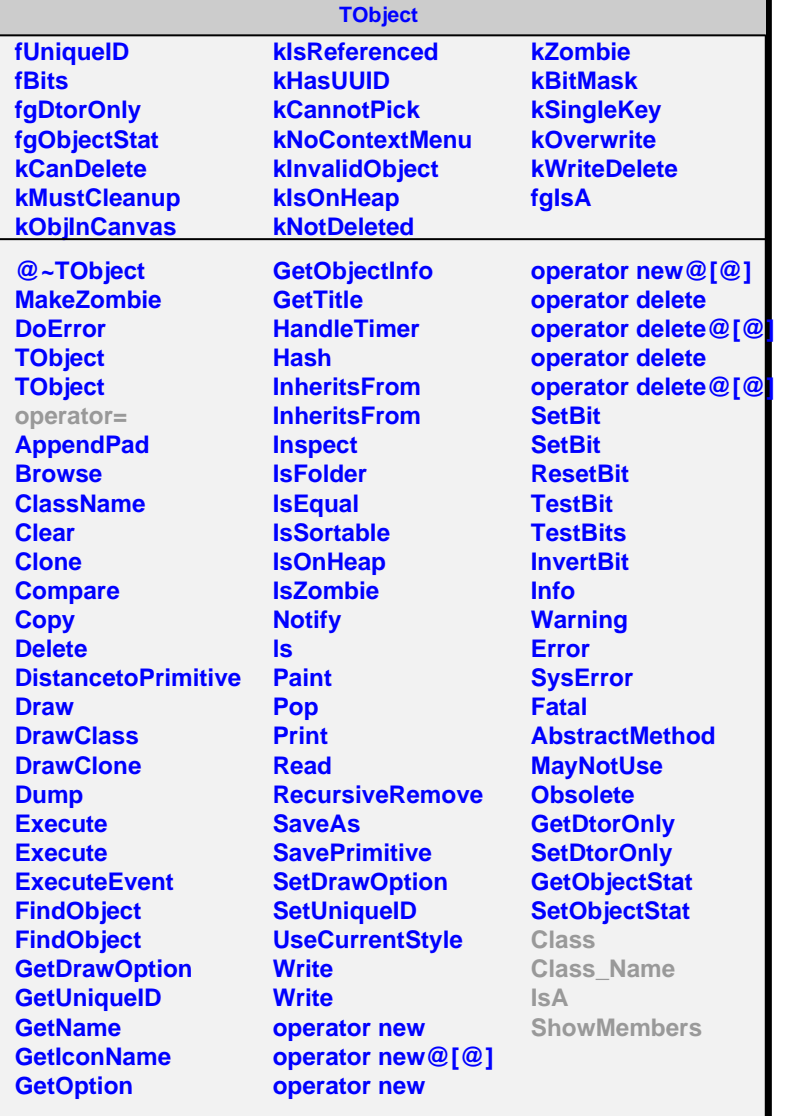

## **AliMpVPadIterator**

**fgIsA**

## **@~AliMpVPadIterator**

**operator= First Next IsDone CurrentItem Invalidate Class Class\_Name IsA ShowMembers**

**AliMpSectorPadIterator fkSector fCurrentIndex fMotifPos fIterator fgIsA**

**@~AliMpSectorPadIterator AliMpSectorPadIterator AliMpSectorPadIterator AliMpSectorPadIterator operator= First Next IsDone CurrentItem Invalidate ResetToCurrentMotifPosition IsValid Class Class\_Name IsA ShowMembers**